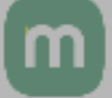

### 教材一覧

品

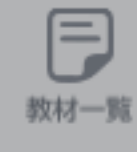

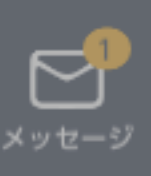

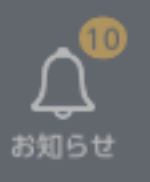

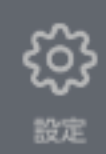

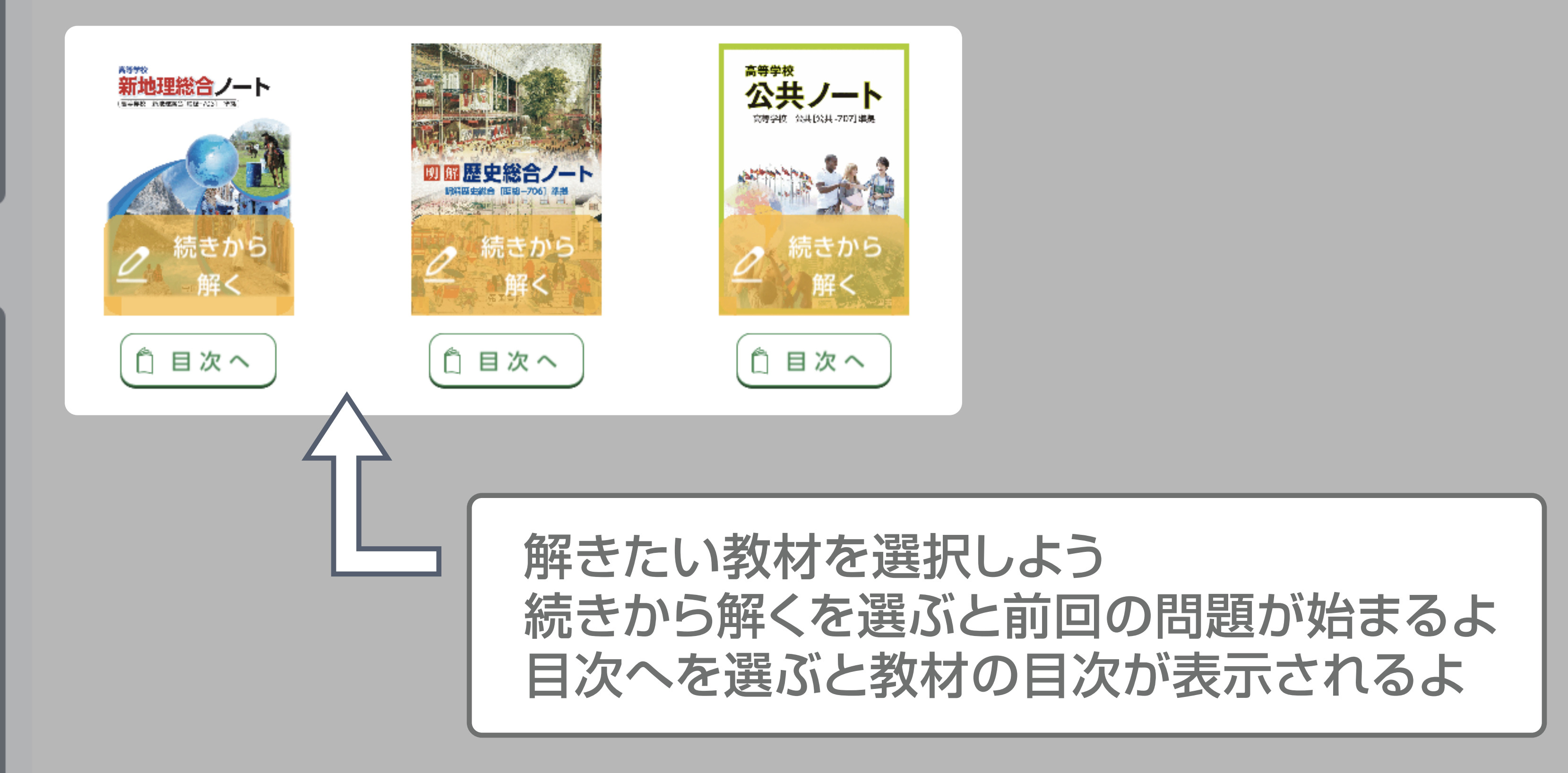

![](_page_0_Picture_8.jpeg)

manathink@ 高校問題確認高等…

検証用

![](_page_1_Picture_0.jpeg)

![](_page_1_Figure_1.jpeg)

 $\mathsf{m}$ 

manathink@ 高校問題確認高等…

検証用

 $\circ$ 

 $\overline{?}$ 

![](_page_2_Picture_0.jpeg)

![](_page_2_Figure_2.jpeg)

![](_page_3_Picture_0.jpeg)

# <前の問題へ

![](_page_3_Picture_2.jpeg)

## 次の問題へ >

![](_page_3_Figure_4.jpeg)

解答情報が表示されない場合、 時間を空けてリロードしてください。

![](_page_3_Picture_6.jpeg)

/AFP / WAA/MAP & NEWS.net(お台場の観光案内図は、国土地理院長の承認を得て、同院発行の数値地図(国土基本情報)、電子

![](_page_4_Picture_0.jpeg)

品

<sup>(F)</sup>

数材一覧

![](_page_4_Picture_1.jpeg)

総合

全 2 問

Ε

![](_page_4_Picture_2.jpeg)

![](_page_4_Figure_4.jpeg)

第2章 結び付きを深める現代世界 2節 グローバル化する世界

さまざまな交通網の発達  $\overline{3}$ 

2022/12/12 13時05分31秒の解答結果

解答時間 00:00:04

# 過去に間違えた問題を復習することができるよ

朝日新聞社/アフロ/アマナイメージズ/木下真一郎/黒澤達矢/ゲッティ イメージズ/国土地理院/時事通信フォト/函館市 /AFP / WAA/MAP & NEWS.net(お台場の観光案内図は、国土地理院長の承認を得て、同院発行の数値地図(国土基本情報)、電子 国土基本図(地図情報)を使用した。(承認番号平26情使、第112号))/NOAA/ なお、本製品で使用している地形図は、国土地理院の承認のもと使用している。 「測量法に基づく国土地理院長承認(複製)R 3JHf 450」 「本製品を複製する場合には、国土地理院の長の承認を得なければならない。」

![](_page_4_Figure_11.jpeg)

![](_page_4_Picture_12.jpeg)

![](_page_4_Picture_13.jpeg)

教科書関連ページ ベストスコア

問題数

![](_page_4_Picture_15.jpeg)

解答情報が表示されない場合、 時間を空けてリロードしてください。

![](_page_4_Picture_17.jpeg)